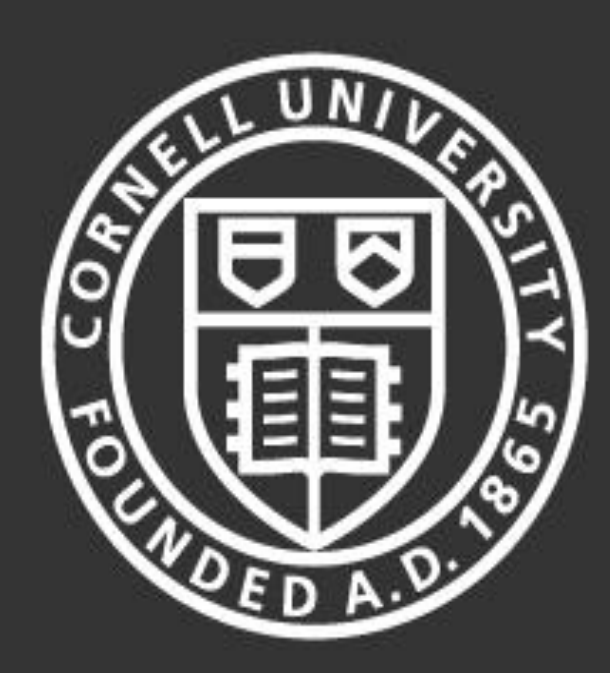

Cornell University Laboratory for Elementary-Particle Physics

> This work is supported by the National Science Foundation under Grant No. 0841213. Any opinions, findings, and conclusions or recommendations expressed in this work are those of the author(s) and do not necessarily reflect the views of the National Science Foundation.

# **Summer Research for Community College Students – 2013** *Temperature Mapping of Single-Cell Superconducting Radio Frequency Cavities*

**Ryan French** Corning Community College Daniel Gonnella Matthias Liepe

*2013*

- 
- 
- 
- 
- 

- 
- 
- 

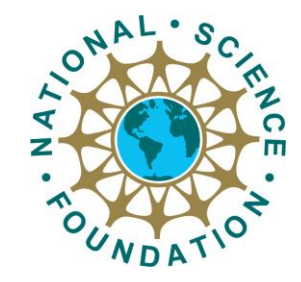

Cornell University manufactures niobium superconducting radio frequency (SRF) cavities for research and development of future particle accelerators. Single-cell cavities are built to understand the fundamental physics behind SRF to make continuing improvement in production and performance of particle accelerators.

A temperature map (T-Map) of a SRF cavity provides a full temperature profile of the cavity. From a T-Map material properties can be interpreted to better understand SRF. T-Map measurements are performed in a cryogenic dewar that is filled with liquid helium to test at temperatures from 4.2 K to 1.6 K.

## **Data Acquisition Using LabVIEW**

## **Current Configuration**

On cavity:

38 circuit boards 17 Allen and Bradley resistors per board *646 Resistors* on the cavity

Cabling in test pit:

24 cryogenically rated cables connect to boards 32 twisted pairs per cable

National Instruments (NI) Hardware:

1 NI-DAQ PCI 6229 Card in testing computer

2 NI SCXI-1001 chassis daisy chained together

- 12 NI SCXI-1100 Modules per chassis
- 32 Channels per module

*768 channels* to read voltages from

1000 samples per channel are taken and averaged

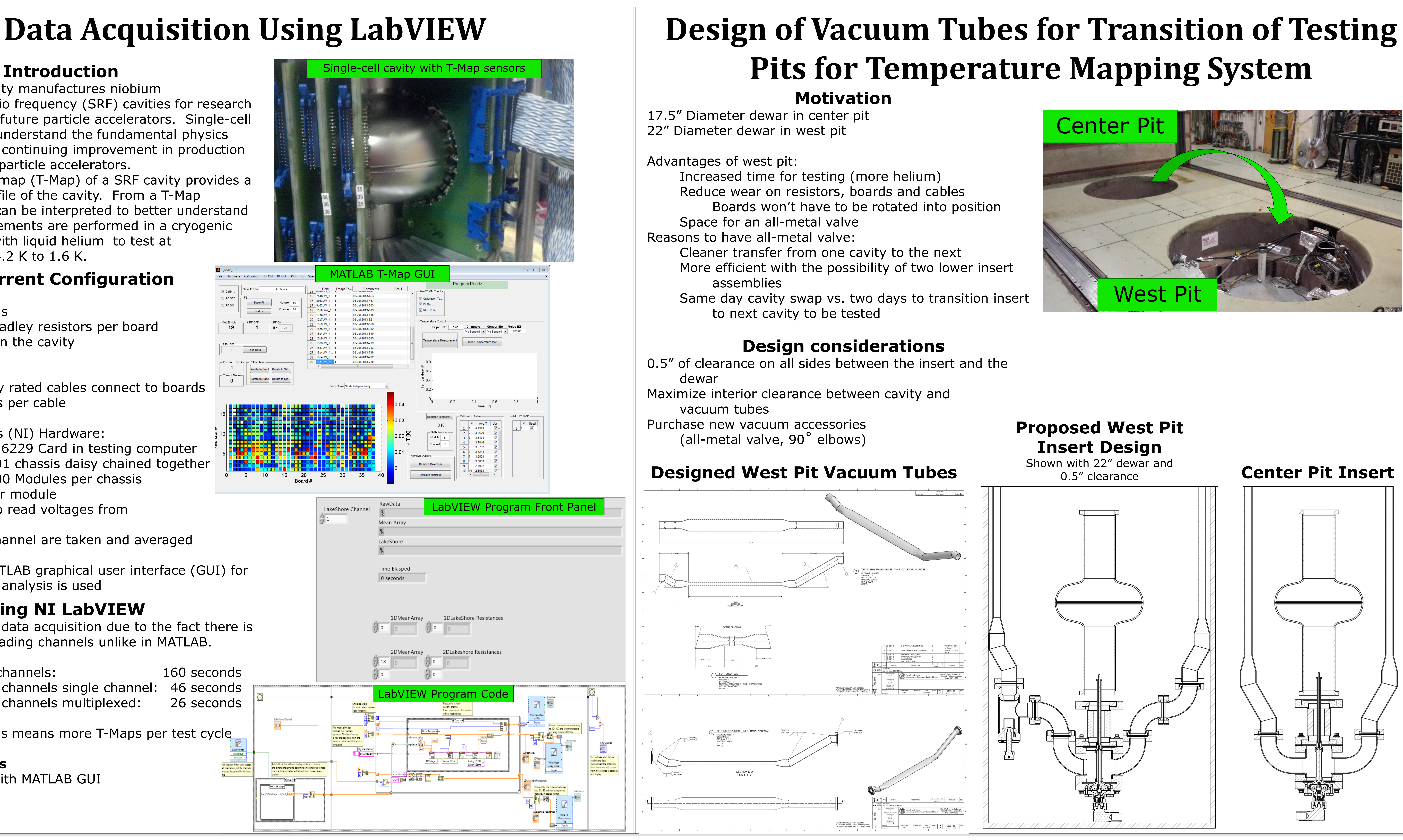

A fully functional MATLAB graphical user interface (GUI) for data acquisition and analysis is used

## **Using NI LabVIEW**

LabVIEW is ideal for data acquisition due to the fact there is no delay between reading channels unlike in MATLAB.

MATLAB reading all channels: 160 seconds LabVIEW reading all channels single channel: 46 seconds LabVIEW reading all channels multiplexed: 26 seconds

Decreased read times means more T-Maps per test cycle

**Current Limitations**

Does not interface with MATLAB GUI

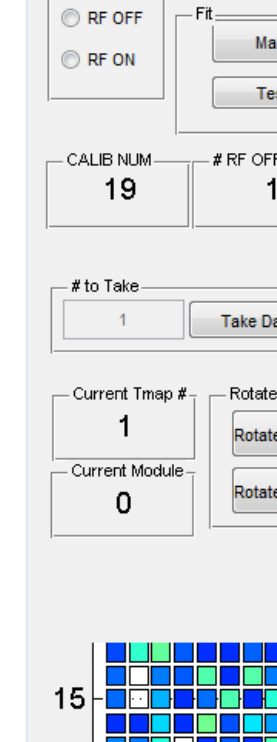

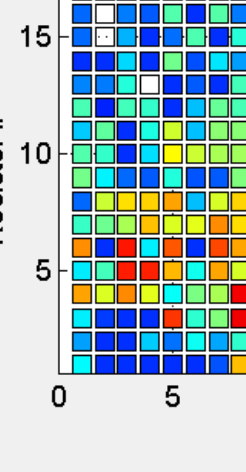

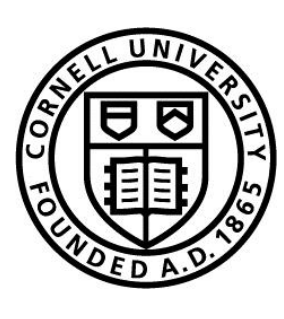